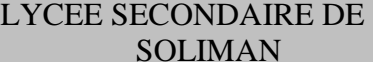

## SOLIMAN **DEVOIR DE** Matière : Inform@tique **PROF:** RABAH M<sup>ed</sup> ALI **SYNTHESE** N° 1 **Classe:** 3éme Math SYNTHESE N° 1

**Durée :** 1 heure

*Nom & Prénom***:***…………….……………………………………………………….. Numéro***:***………*  $\frac{1}{9}$ 

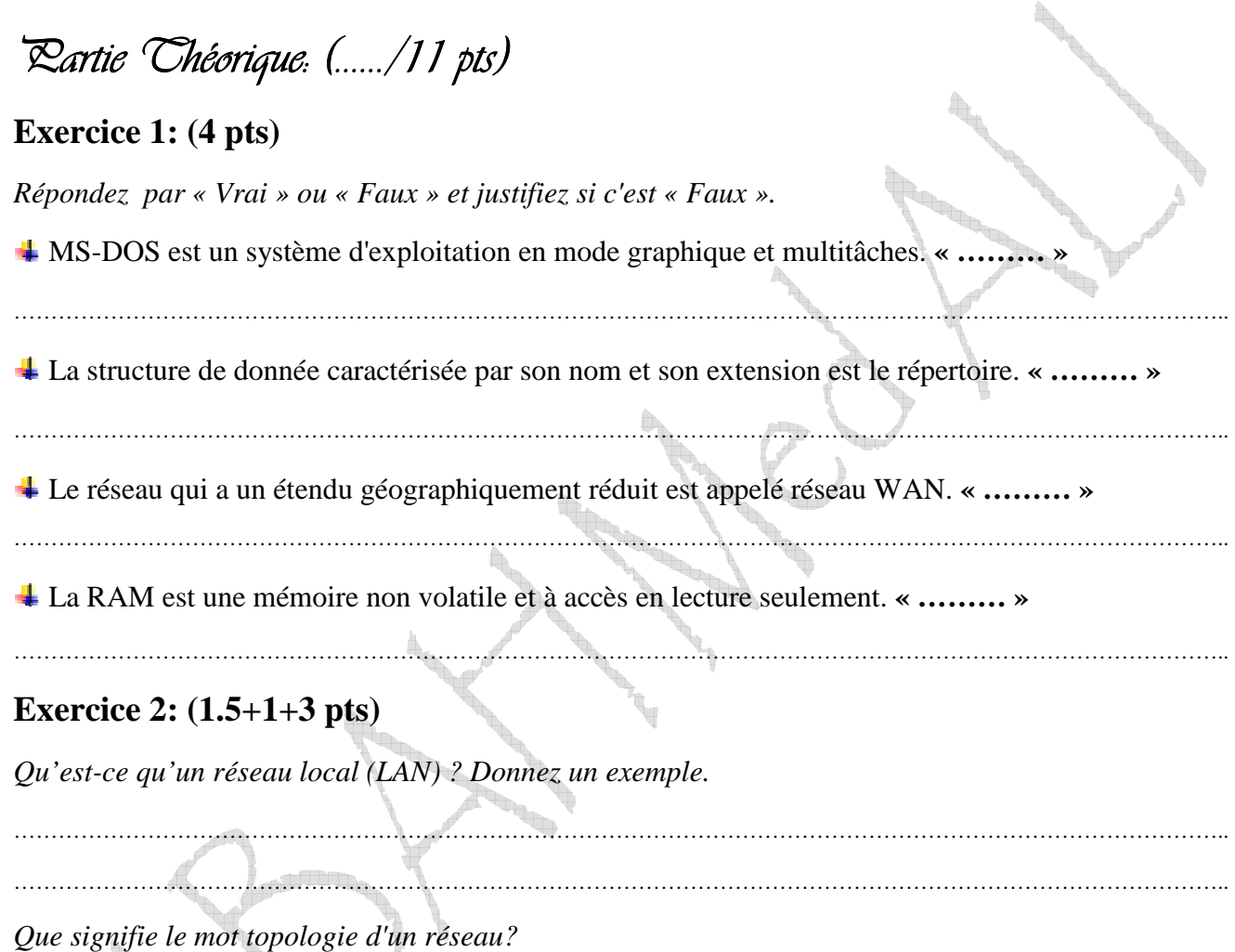

Compléter le tableau suivant:

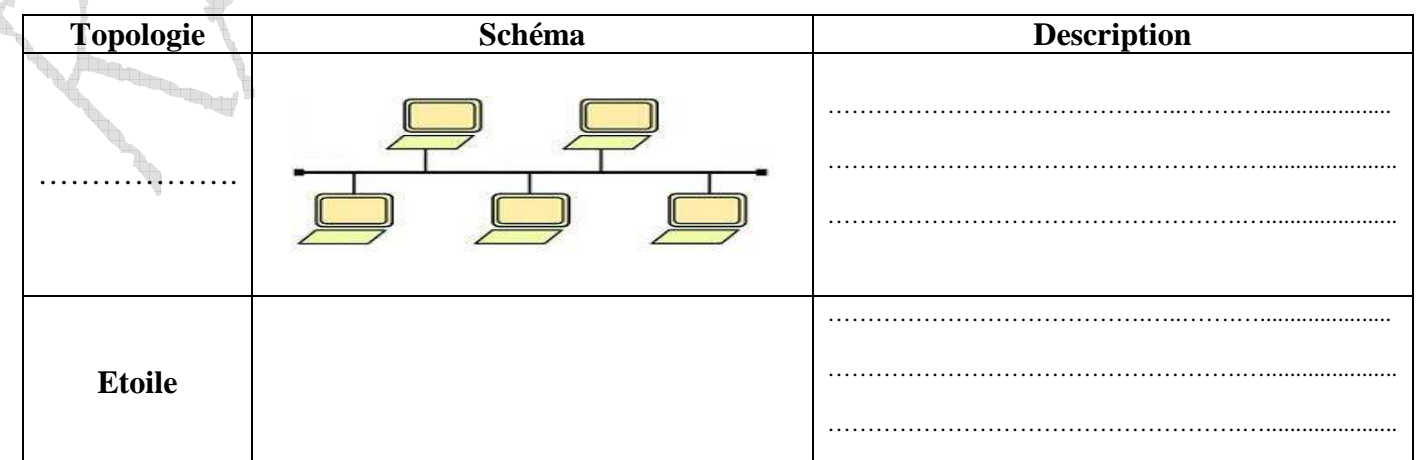

………………………………………………………………………………………………………………………………………………..

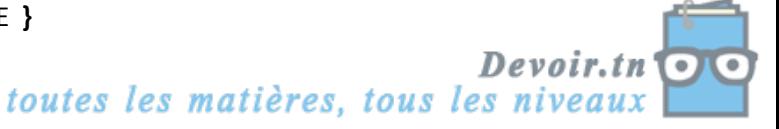

**{**PAGE **}**

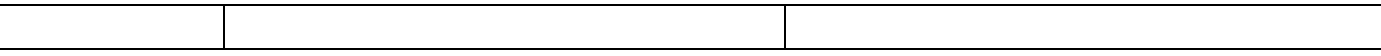

## **Exercice 4: (1.5 pts)**

*Comment peut-on exploiter un document se trouvant sur un poste A à partir d'un poste B connectés tous les deux sur le même réseau?* 

………………………………………………………………………………………………………………………………………………..

*Partie Pratique: (…… / 9 pts)*

Soit l'arborescence suivante:

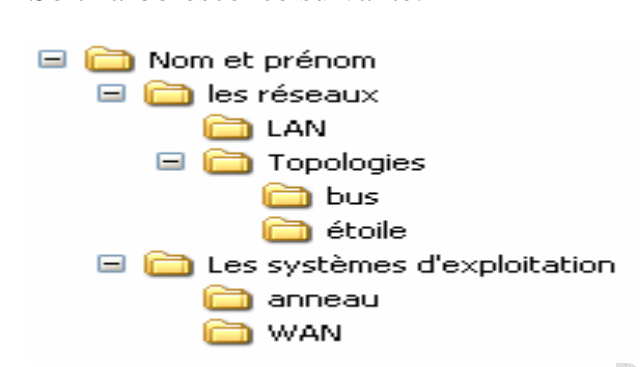

- 1) Créez cette arborescence sur le **Bureau** de votre poste.
- 2) Organisez l'arborescence de telle sorte que chaque élément soit sous l'emplacement convenable.
- 3) Renommez le répertoire "**LAN**" par "**Réseau local**".
- 4) Renommez le répertoire "**WAN**" par "**Réseau étendu**".
- 5) Créez le fichier "**internet.doc**" sous le dossier "**Réseau étendu**".
- 6) Créez le fichier "**définition.txt**" sous le dossier "**Les systèmes d'exploitation**".
- 7) Donnez les étapes nécessaires pour accéder à un dossier se trouvant dans un ordinateur connecté à un réseau local:

 ………………………………………..………………. ………………………………………..………………. ………………………………………..……………….

- 8) Accédez à l'ordinateur "**Prof**" et copiez chaque image du dossier partagé "**images devoir**" sous le dossier qui lui correspond dans votre arborescence.
- 9) Copiez le répertoire "**Nom et prénom**" sous le dossier "**GROUPE …"** qui se trouve sous le dossier partagé "**DEVOIR S1**" se trouvant dans l'ordinateur **"Prof"** de réseau.

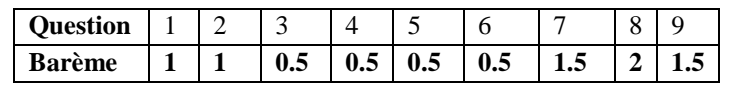

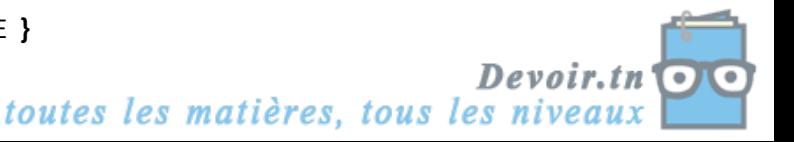

I. ta. **Proven FOR THE YEAR Contract of the Contract of the Contract of the Contract of the Contract of the Contract of the Contract of the Contract of The Contract of The Contract of The Contract of The Contract of The Contract of The Contract of T** 

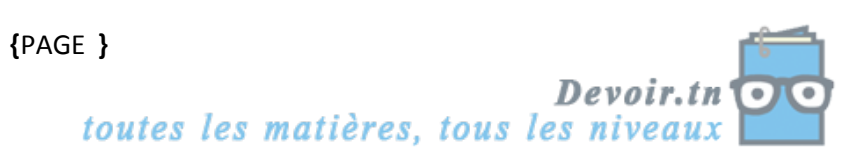

Nom du document : Devoir de synthèse1.doc Répertoire : C:\Documents and Settings\Mohamed Ali\Bureau Modèle : C:\Documents and Settings\Mohamed Ali\Application Data\Microsoft\Modèles\Normal.dot Titre : CHANNEL EXPLOSIVE SECONDAIRE SOLIMAN CHANNEL EXPLOSIVE PROF. RABAH Med ALI Sujet : Auteur : Mohamed Ali Mots clés : Commentaires : Date de création : 17/08/2010 19:08:00 N° de révision : 2 Dernier enregistr. le : 17/08/2010 19:08:00 Dernier enregistrement par : Mohamed Ali Temps total d'édition : 0 Minutes Dernière impression sur : 17/08/2010 19:38:00 Tel qu'à la dernière impression Nombre de pages : 3 Nombre de mots : 415 (approx.) Nombre de caractères : 2 285 (approx.)

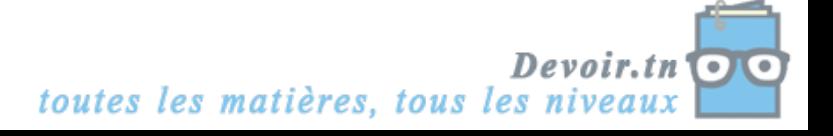